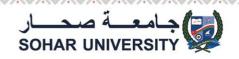

## HOW TO DOWNLOAD COURSE MATERIALS FROM SULMS?

After login choose your course and click on folder icon as shown in the picture below

|                  |                                                                                                    |           | ♥ budges                                                                                                    |
|------------------|----------------------------------------------------------------------------------------------------|-----------|----------------------------------------------------------------------------------------------------|
| Tetabo suddebare | June 2020. I hope we can work together to finish this semester successfully. I will be available in every step to support you<br>face any question, leave your message in Student Discussion Forum on SULMS.                                                                                                    | i. If you | Competencies                                                                                                    |
|                  | Best Wishes                                                                                                    |           | I Grades                                                                                                    |
|                  | Reza Farzipoor Saen                                                                                                    |           | > General                                                                                                    |
|                  | DRL Instructions Dear students As most of you already aware, the university decided to adopt the directed remote learning (DRL) approach. I hope it will be experience for all of us. In this document, I will try to explain how we will proceed in our course, how the material is designe how we conduct the assessments.  FLC Course Feedback | ×         | Task 1: Successfully<br>developing Process chart and<br>Task 2: Capacity Estimation<br>and Monte Carlo Simula<br>Task 3: Time Study Method<br>and Learning Curre<br>Task 4: Scheduling and<br>Layout |
|                  | Instructions: Clicking on the section name will show / hide the section.                                                                                                    |           | > ENGL4212-2019S2                                                                                                    |
|                  | > Task 1: Successfully developing Process chart and Pareto chart                                                                                                    |           | > ATEST                                                                                                    |
|                  | > Task 2: Capacity Estimation and Monte Carlo Simulation                                                                                                    |           |                                                                                                    |
|                  | <ul> <li>Task 3: Time Study Method and Learning Curve</li> </ul>                                                                                                    |           |                                                                                                    |
|                  | Task 3-Description                                                                                                    |           |                                                                                                    |
|                  | Key Materials Then                                                                                                    |           |                                                                                                    |
|                  | Supplementary Materials-Time Study Method                                                                                                    |           |                                                                                                    |
|                  | Please click                                                                                                    |           |                                                                                                    |

Click as picture shown below to download materials to your device

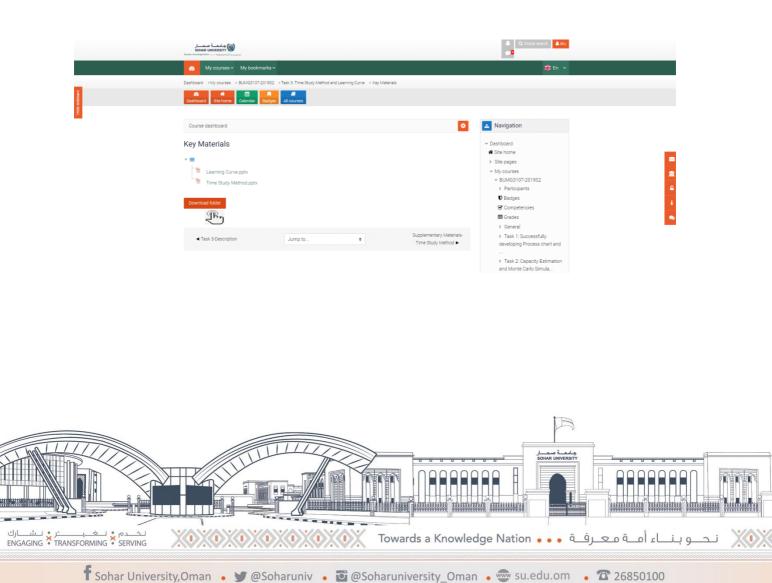